# STAT 8020 R Lab 22: Time Series Analysis

*Whitney*

*November 30, 2020*

# **Contents**

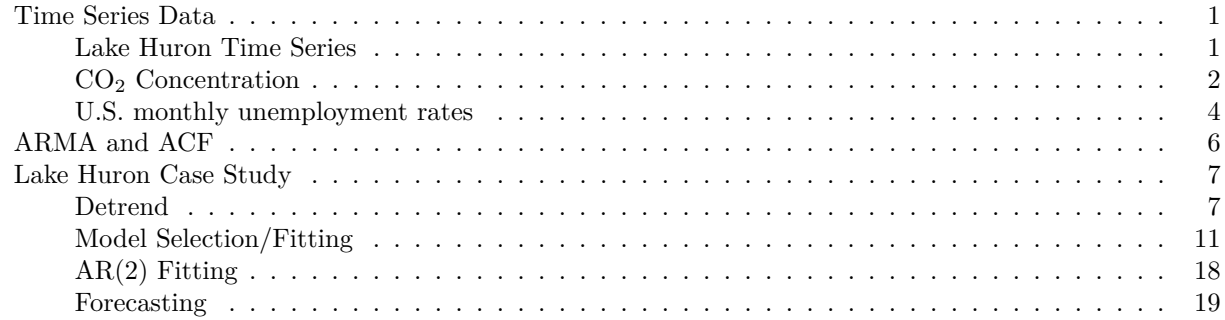

# <span id="page-0-0"></span>**Time Series Data**

#### <span id="page-0-1"></span>**Lake Huron Time Series**

Annual measurements of the level of Lake Huron in feet

**par**(mar = **c**(3.2, 3.2, 0.5, 0.5), mgp = **c**(2, 0.5, 0), bty = "L") **data**(LakeHuron) **plot**(LakeHuron, ylab = "Depth in feet", xlab = "Year", las = 1) **grid**()

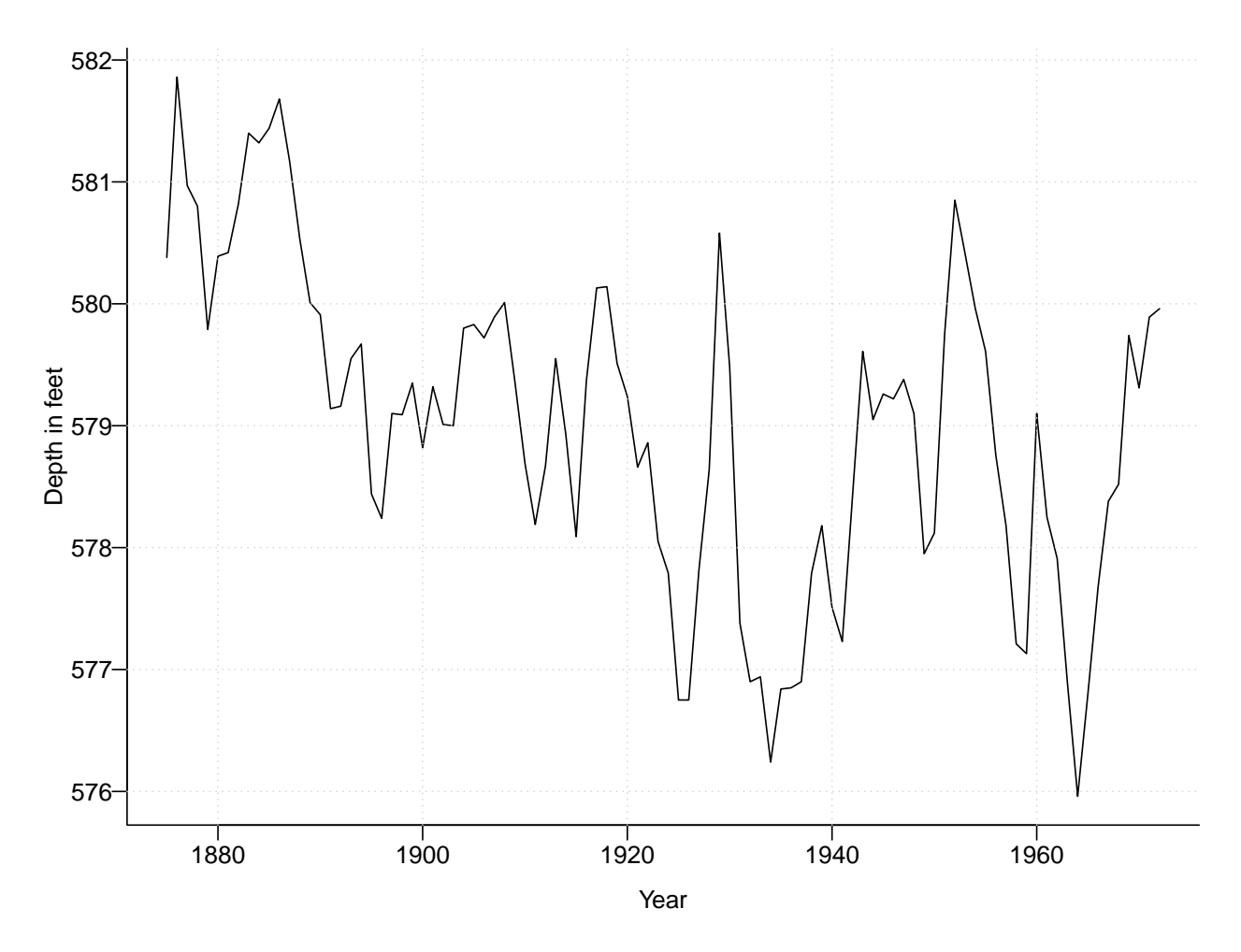

### <span id="page-1-0"></span>CO<sup>2</sup> **Concentration**

Atmospheric concentrations of CO2 are expressed in parts per million (ppm) and reported in the preliminary 1997 SIO manometric mole fraction scale.

**data**(co2)

```
par(mar = c(3.8, 4, 0.8, 0.6))
plot(co2, las = 1, xlab = "", ylab = "")
mtext("Time (year)", side = 1, line = 2)
mtext(expression(paste("CO"[2], " Concentration (ppm)")), side = 2, line = 2.5)
```
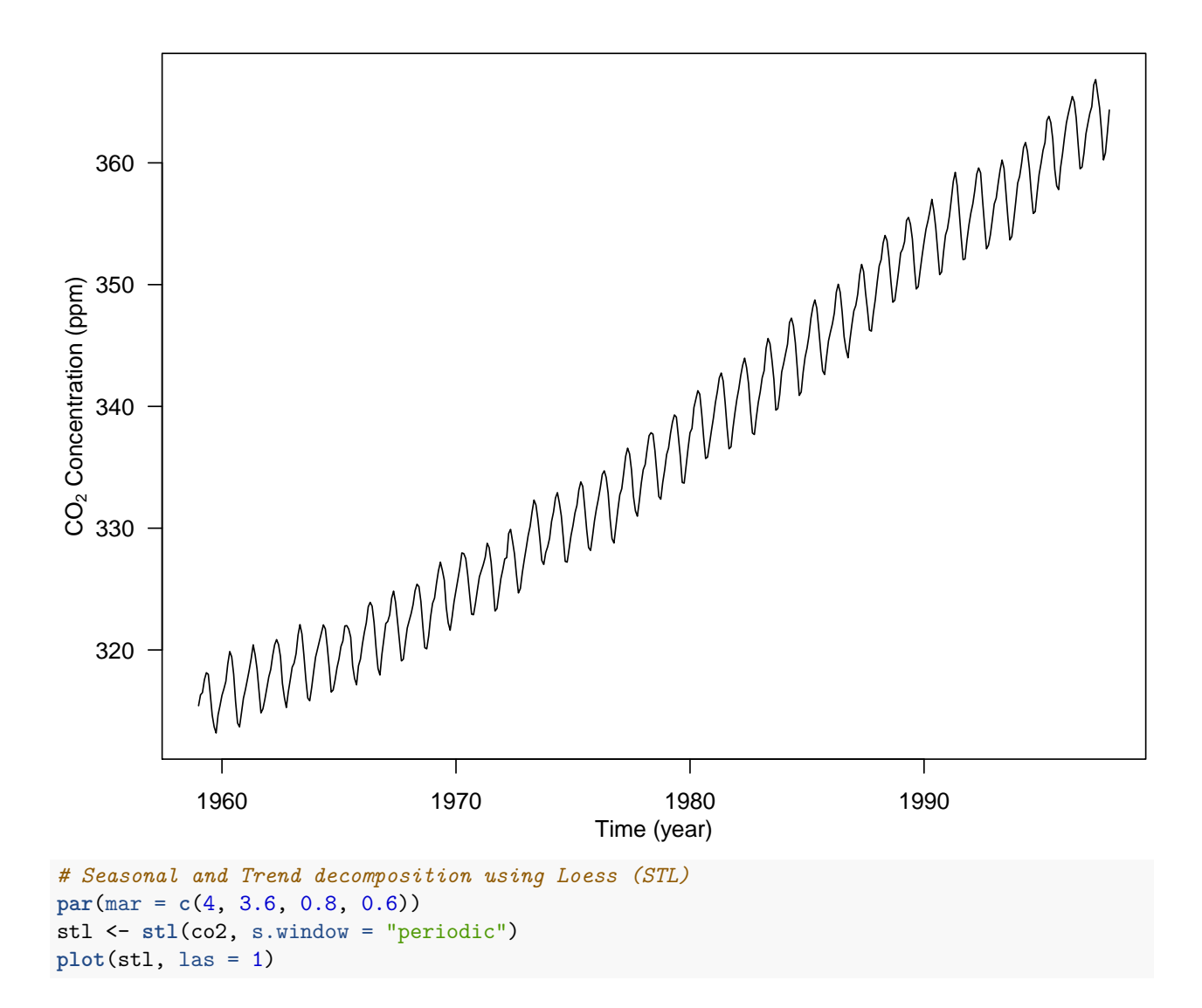

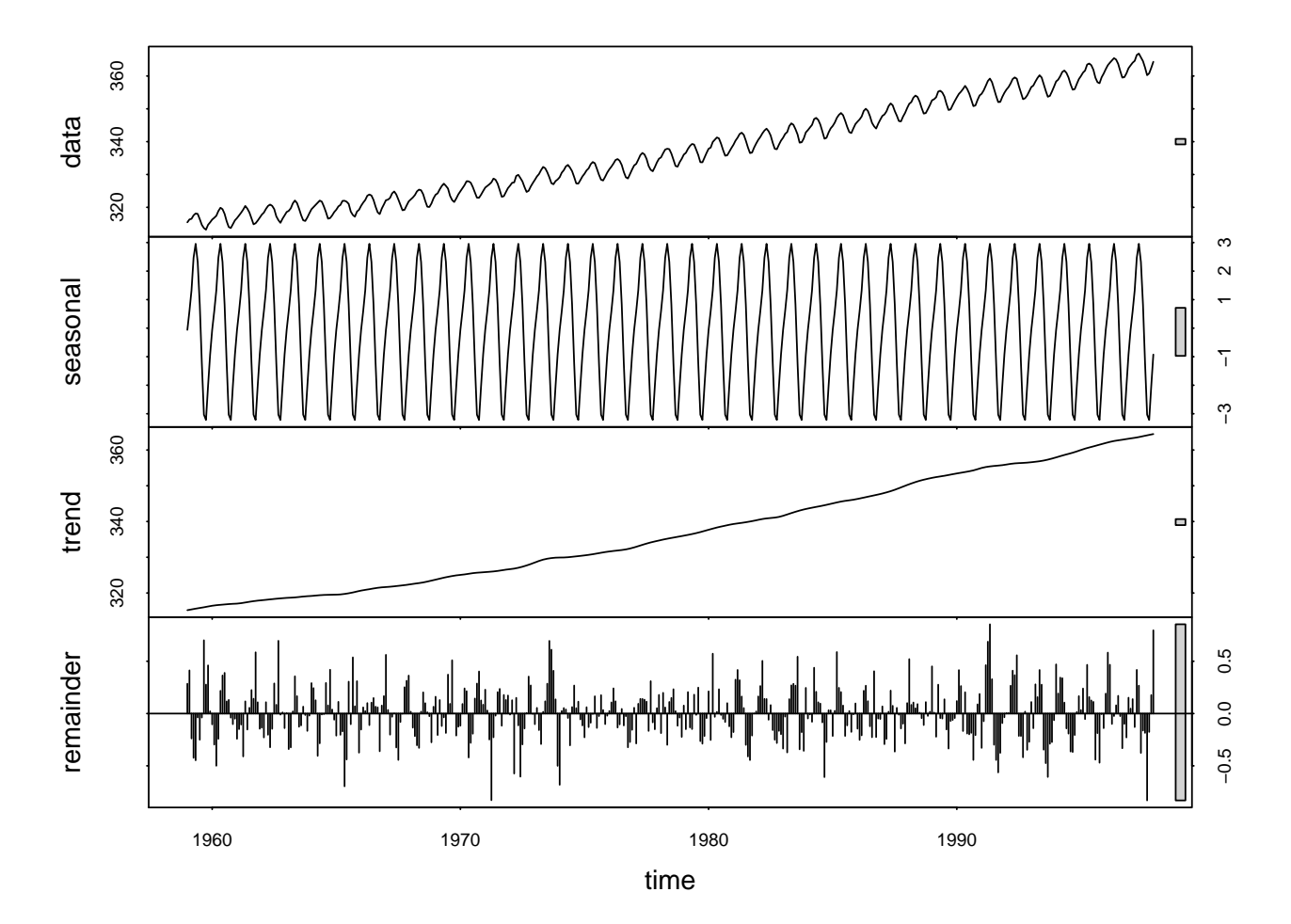

<span id="page-3-0"></span>**U.S. monthly unemployment rates**

```
library(quantmod)
## Loading required package: xts
## Loading required package: zoo
##
## Attaching package: 'zoo'
## The following objects are masked from 'package:base':
##
## as.Date, as.Date.numeric
## Registered S3 method overwritten by 'xts':
## method from
## as.zoo.xts zoo
## Loading required package: TTR
## Registered S3 method overwritten by 'quantmod':
## method from
## as.zoo.data.frame zoo
## Version 0.4-0 included new data defaults. See ?getSymbols.
```
#### **getSymbols**("UNRATE", src = "FRED")

## 'getSymbols' currently uses auto.assign=TRUE by default, but will ## use auto.assign=FALSE in 0.5-0. You will still be able to use ## 'loadSymbols' to automatically load data. getOption("getSymbols.env") ## and getOption("getSymbols.auto.assign") will still be checked for ## alternate defaults. ## ## This message is shown once per session and may be disabled by setting ## options("getSymbols.warning4.0"=FALSE). See ?getSymbols for details. ## [1] "UNRATE" **head**(UNRATE); **tail**(UNRATE) ## UNRATE ## 1948-01-01 3.4 ## 1948-02-01 3.8 ## 1948-03-01 4.0 ## 1948-04-01 3.9 ## 1948-05-01 3.5 ## 1948-06-01 3.6 ## UNRATE ## 2020-05-01 13.3 ## 2020-06-01 11.1 ## 2020-07-01 10.2 ## 2020-08-01 8.4 ## 2020-09-01 7.9 ## 2020-10-01 6.9

**chartSeries**(UNRATE)

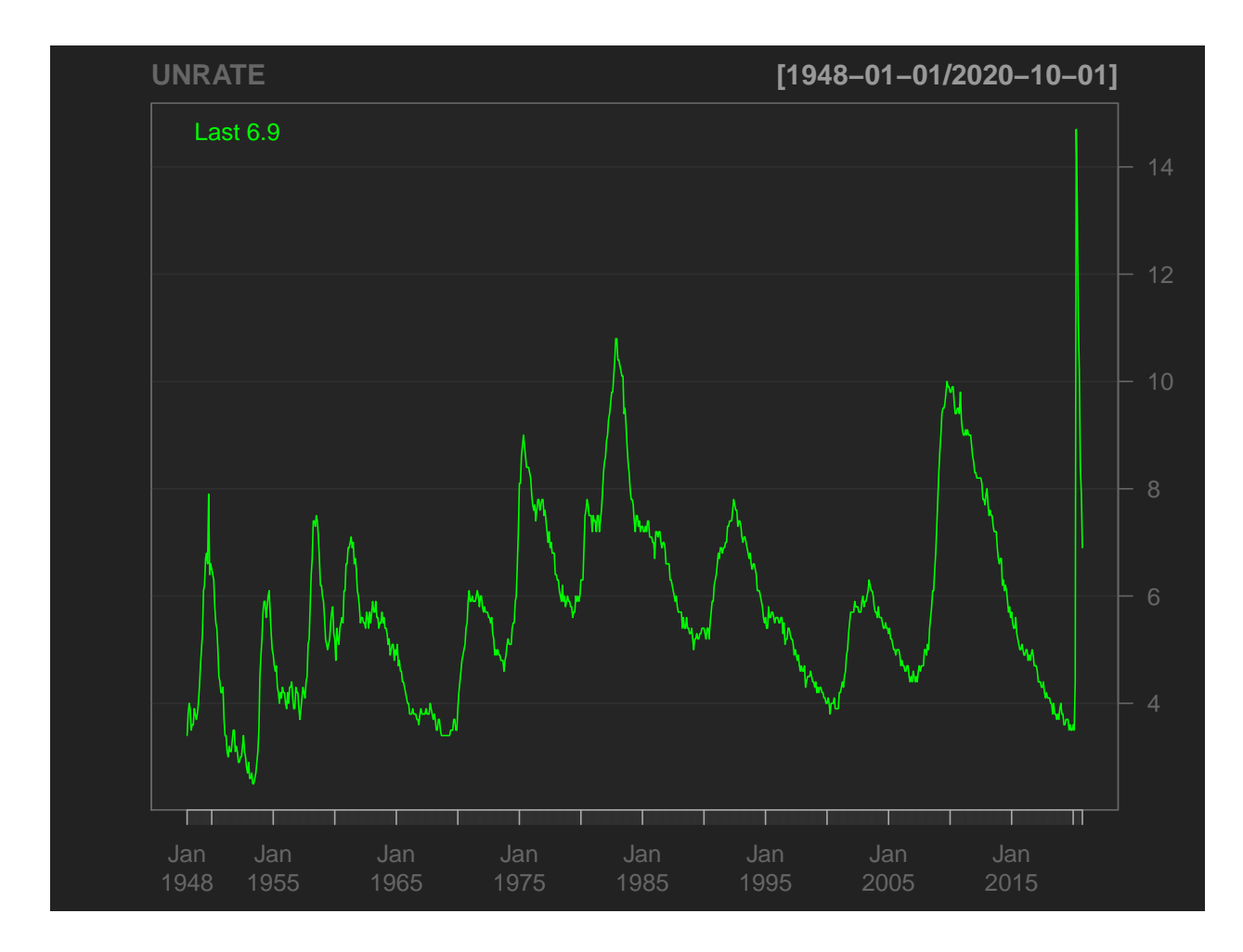

# <span id="page-5-0"></span>**ARMA and ACF**

```
set.seed(123)
n = 100WN <- rnorm(n)
par(mfrow = c(4, 2), mar = c(3.6, 3.6, 0.8, 0.6))plot(1:n, WN, type = "l", las = 1, xlab = "", ylab = "")
mtext("WN", side = 2, line = 2)
\text{act}(WN, x \text{lab} = "", y \text{lab} = "", \text{main} = "", \text{las} = 1)mtext("ACF", side = 2, line = 2, cex = 0.8)
# AR(1) phi = 0.8
AR \leq arima.sim(n = n, model = list(ar = 0.8))
plot(1:n, AR, type = "l", las = 1, xlab = "", ylab = "")
mtext("AR(1)", side = 2, line = 2)
acf(AR, xlab = "", ylab = "", main = "", las = 1)
mtext("ACF", side = 2, line = 2, cex = 0.8)
# MA(1) theta = 0.5
MA \leq \alpha arima.sim(n = n, model = list(ma = 0.5))
plot(1:n, MA, type = "l", las = 1, xlab = "", ylab = "")mtext("MA(1)", side = 2, line = 2)
acf(MA, xlab = "", ylab = "", main = "", las = 1)
mtext("ACF", side = 2, line = 2, cex = 0.8)
```
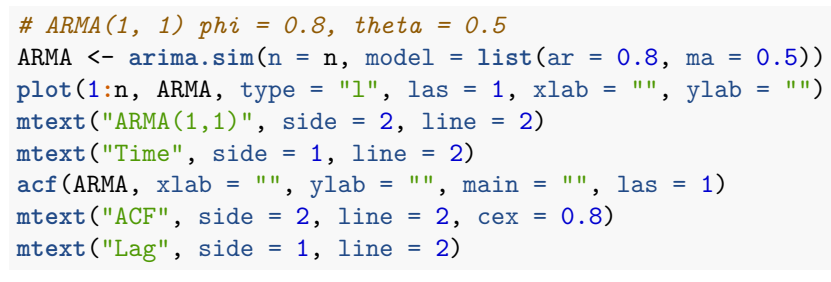

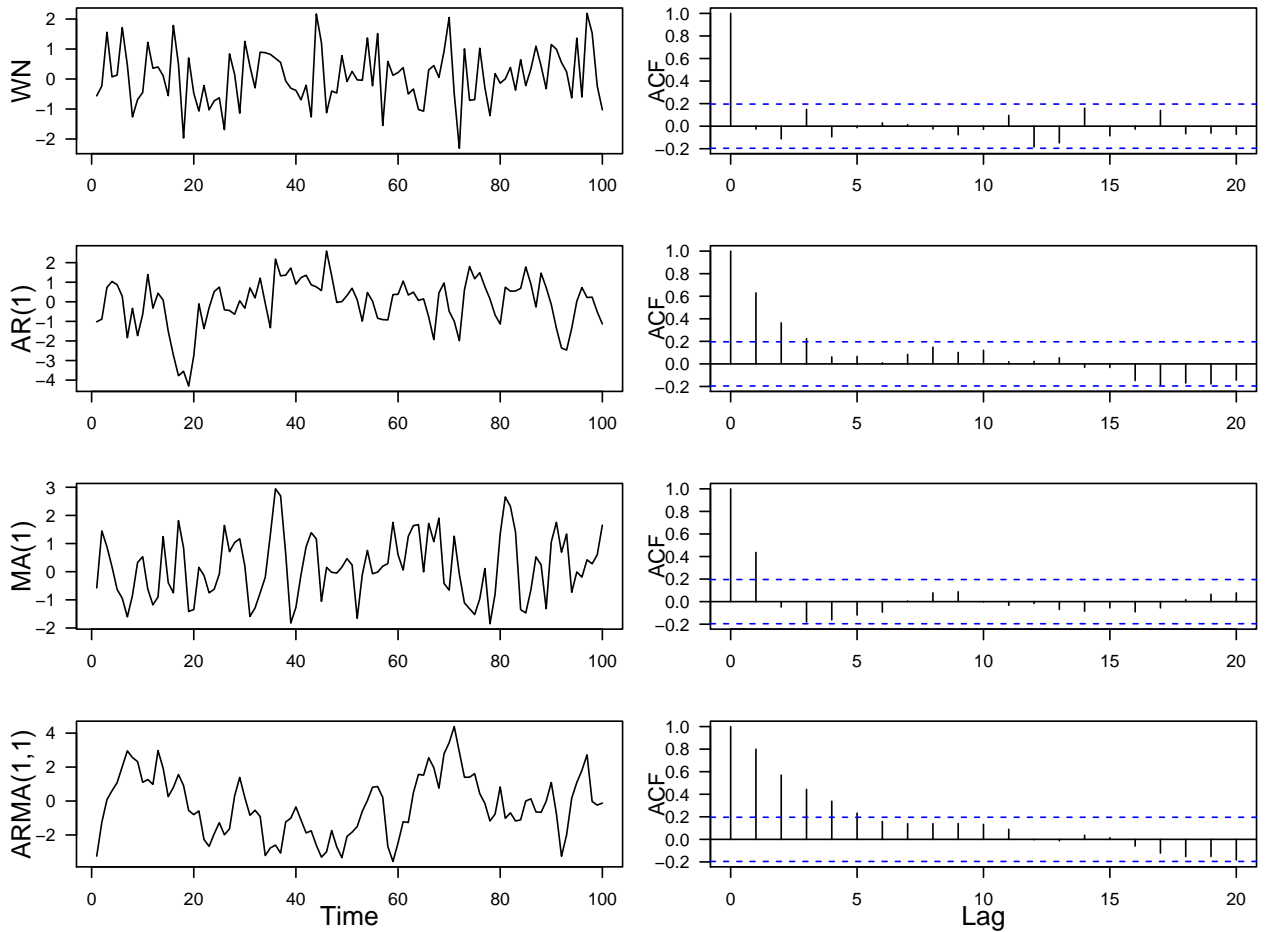

### <span id="page-6-0"></span>**Lake Huron Case Study**

<span id="page-6-1"></span>**Detrend**

*## Let us create a 'years' variable.* years <- **time**(LakeHuron) **plot**(LakeHuron, ylab = "Depth (ft)", xlab = "Year", las = 1) **grid**()

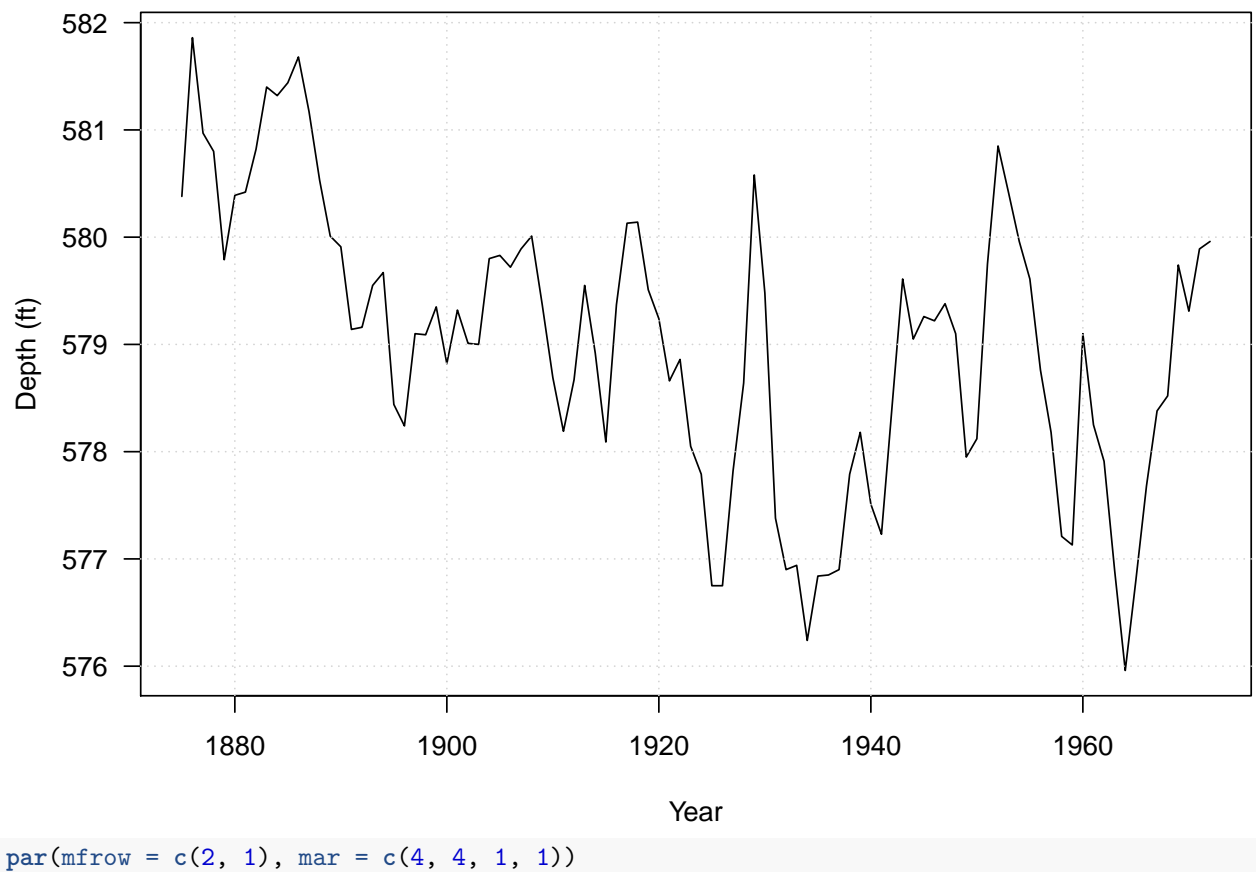

**acf**(LakeHuron, xlab="Lag in years", ylab = "sample ACF", main = "") **pacf**(LakeHuron, xlab="Lag in years", ylab = "sample PACF", main = "")

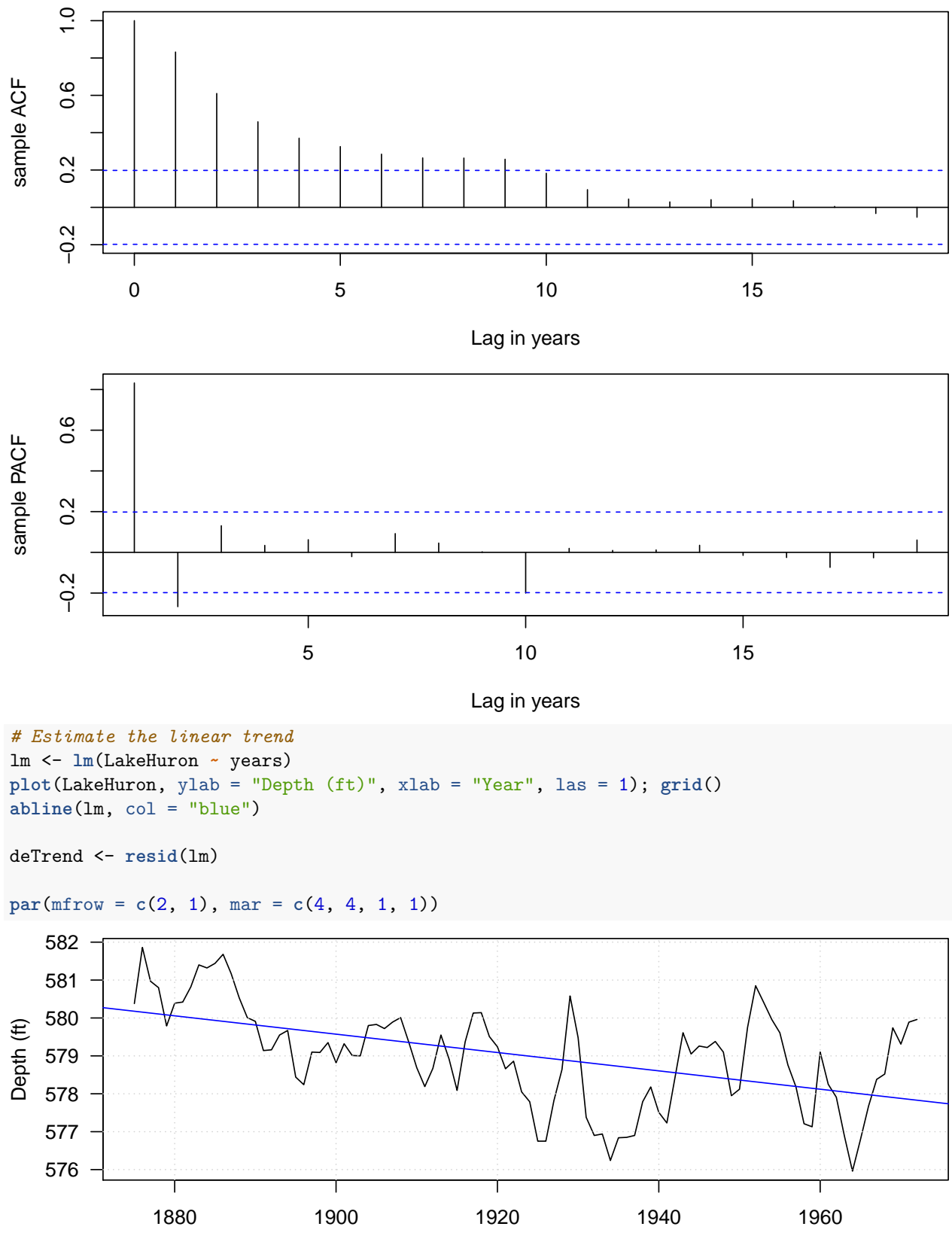

Year

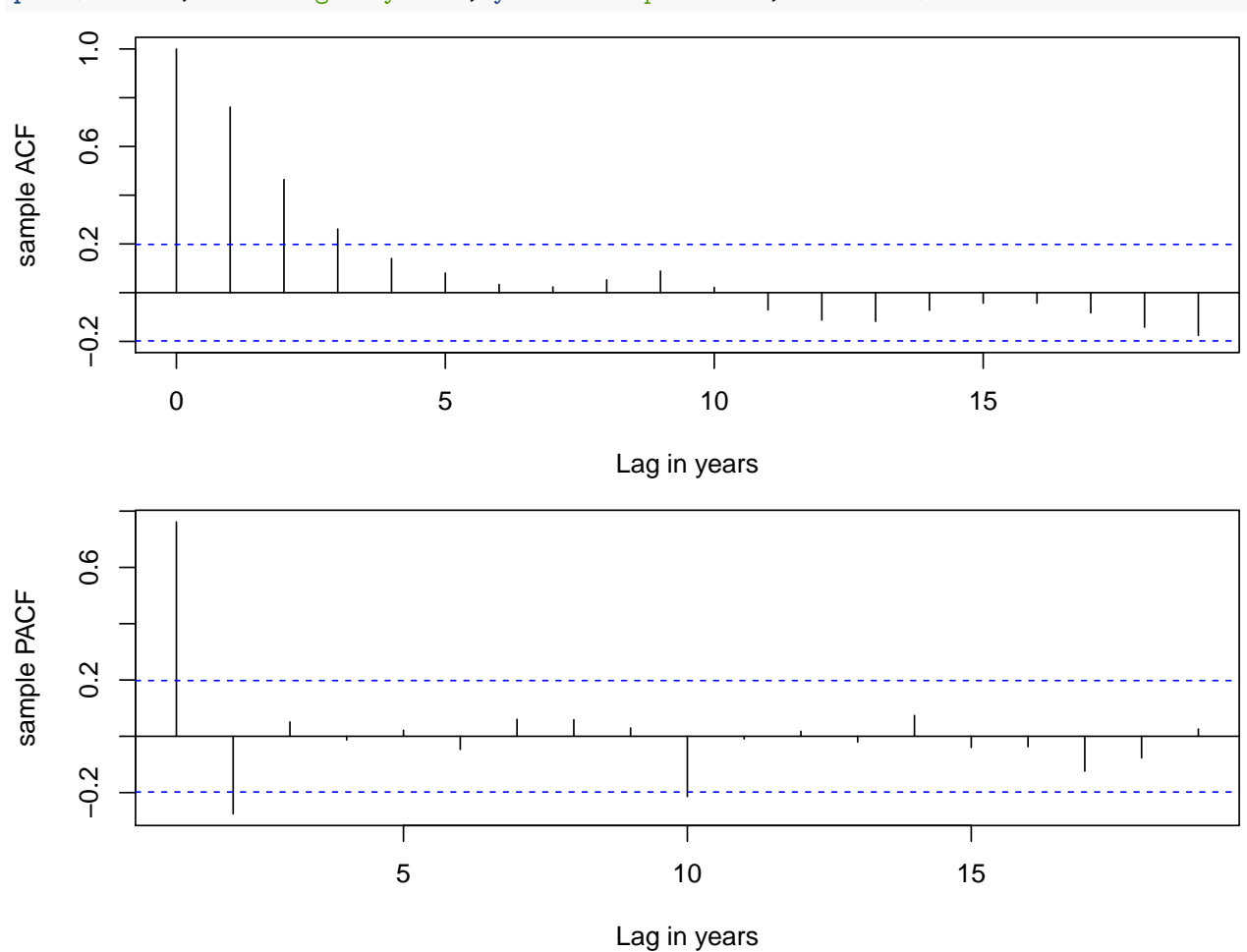

**acf**(deTrend, xlab="Lag in years", ylab = "sample ACF", main = "") **pacf**(deTrend, xlab="Lag in years", ylab = "sample PACF", main = "")

**hist**(deTrend, main = "", xlab = "", las = 1) **qqnorm**(deTrend, main = "", pch = 16, cex = 0.8); **qqline**(deTrend, col = "blue")

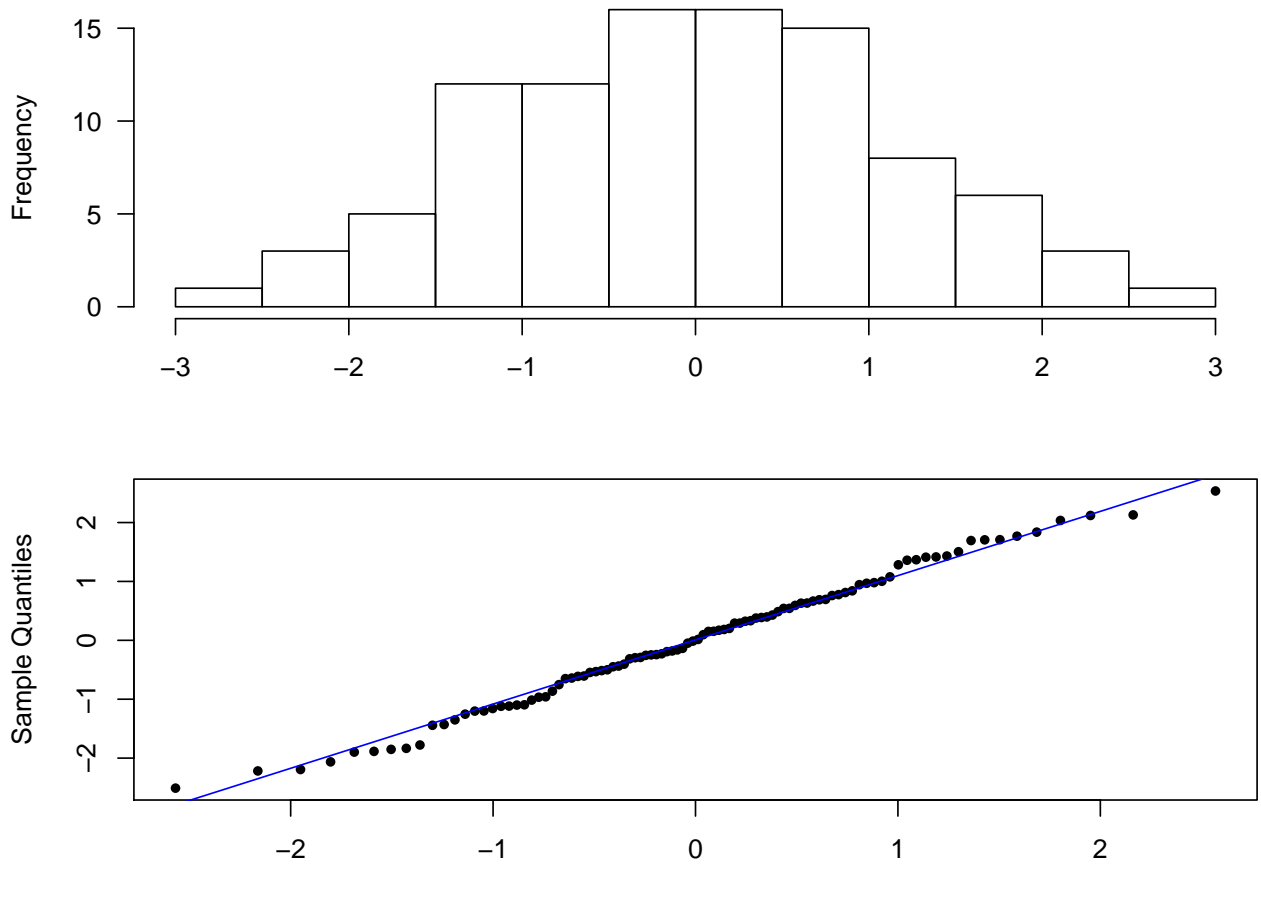

Theoretical Quantiles

```
Model Selection/Fitting
```

```
## AR(1)
ar1.model <- arima(deTrend, order = c(1, 0, 0))
ar1.model
##
## Call:
## arima(x = defined, order = c(1, 0, 0))##
## Coefficients:
## ar1 intercept
## 0.7829
## s.e. 0.0634 0.3178
##
## sigma^2 estimated as 0.4972: log likelihood = -105.29, aic = 216.58
ar1.resids <- resid(ar1.model)
plot(1875:1972, ar1.resids, type = "l", xlab = "year", ylab = "AR1 residuals")
```
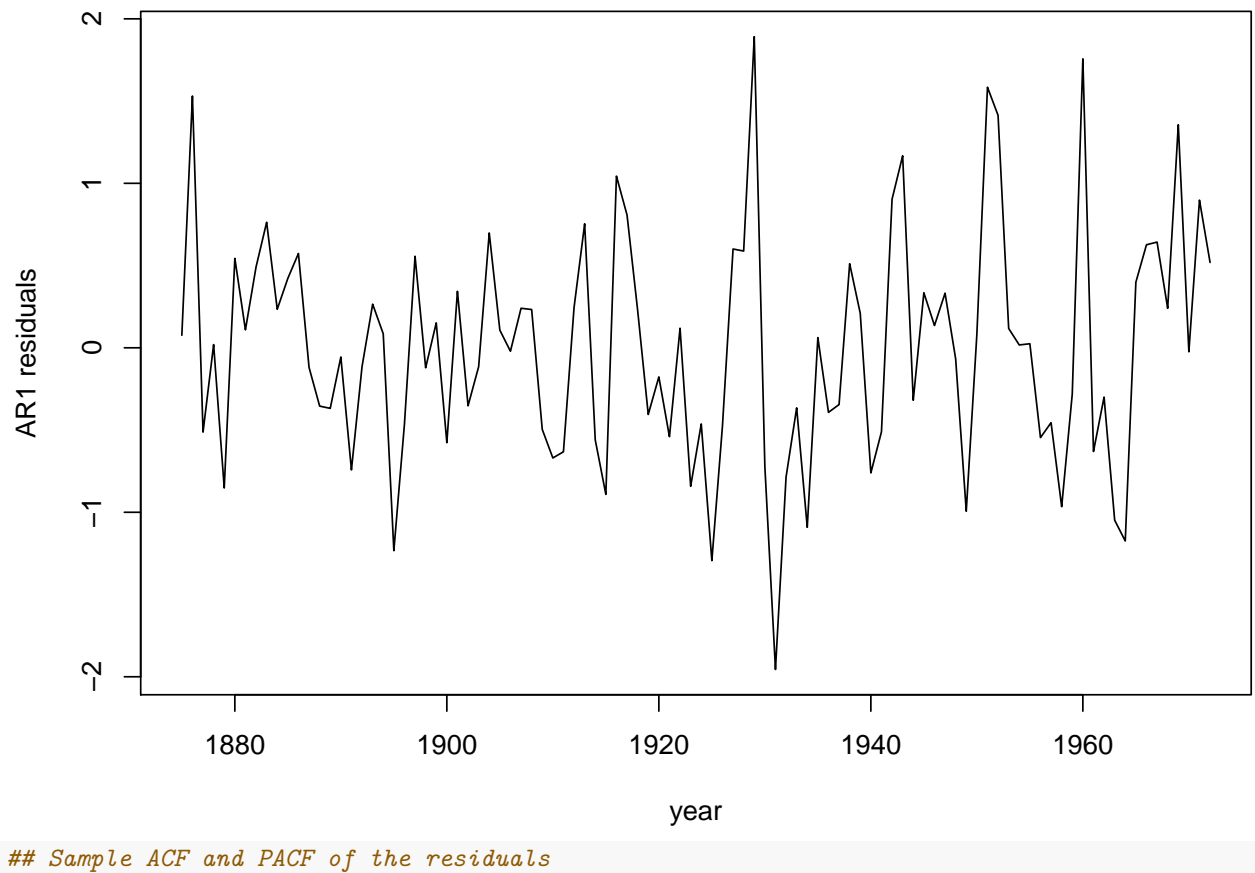

**par**(mfrow = **c**(1, 2)) **acf**(ar1.resids, ylab = "sample ACF", xlab = "lag (year)") **pacf**(ar1.resids, ylab = "sample PACF", xlab = "lag (year)")

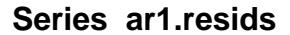

**Series ar1.resids**

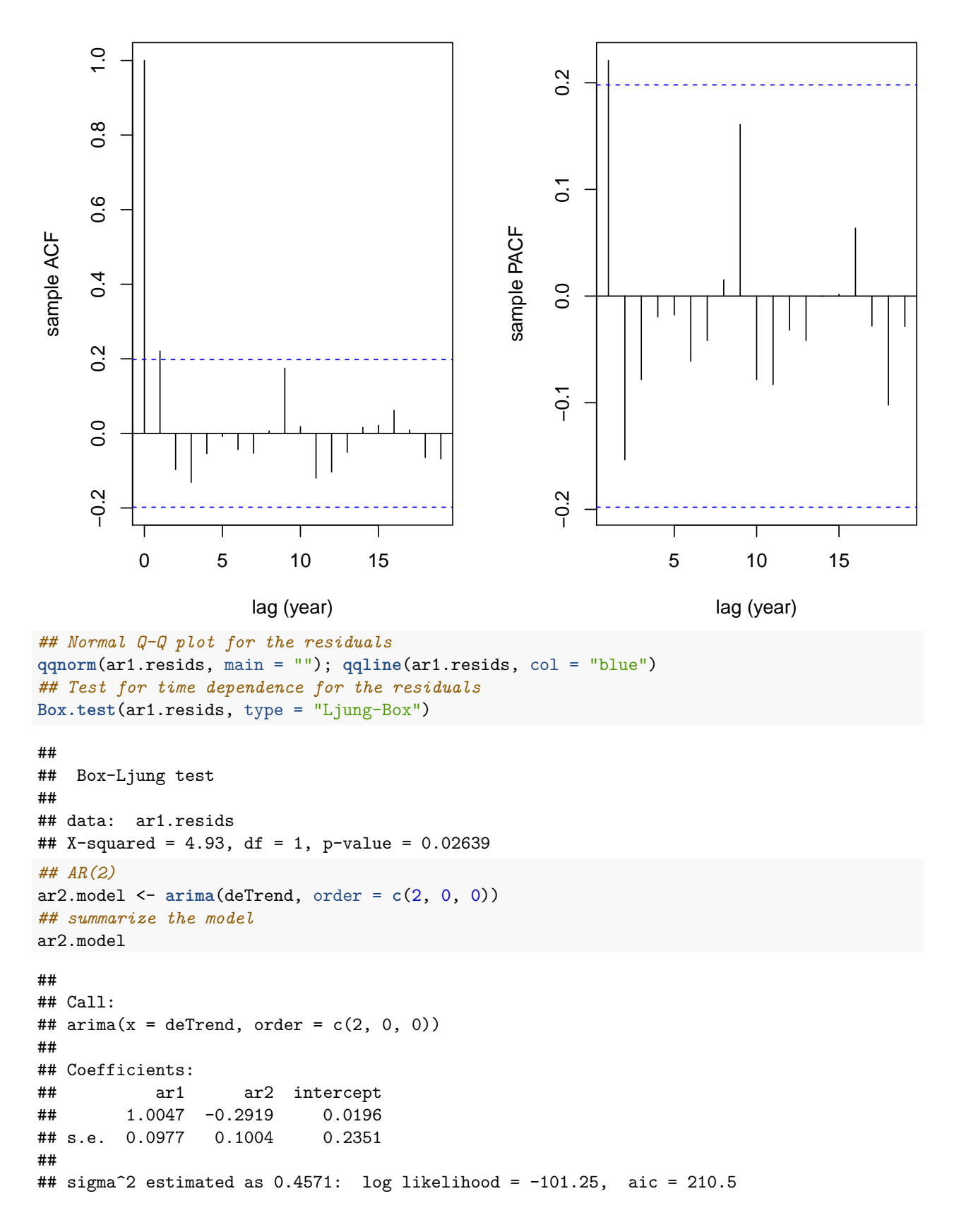

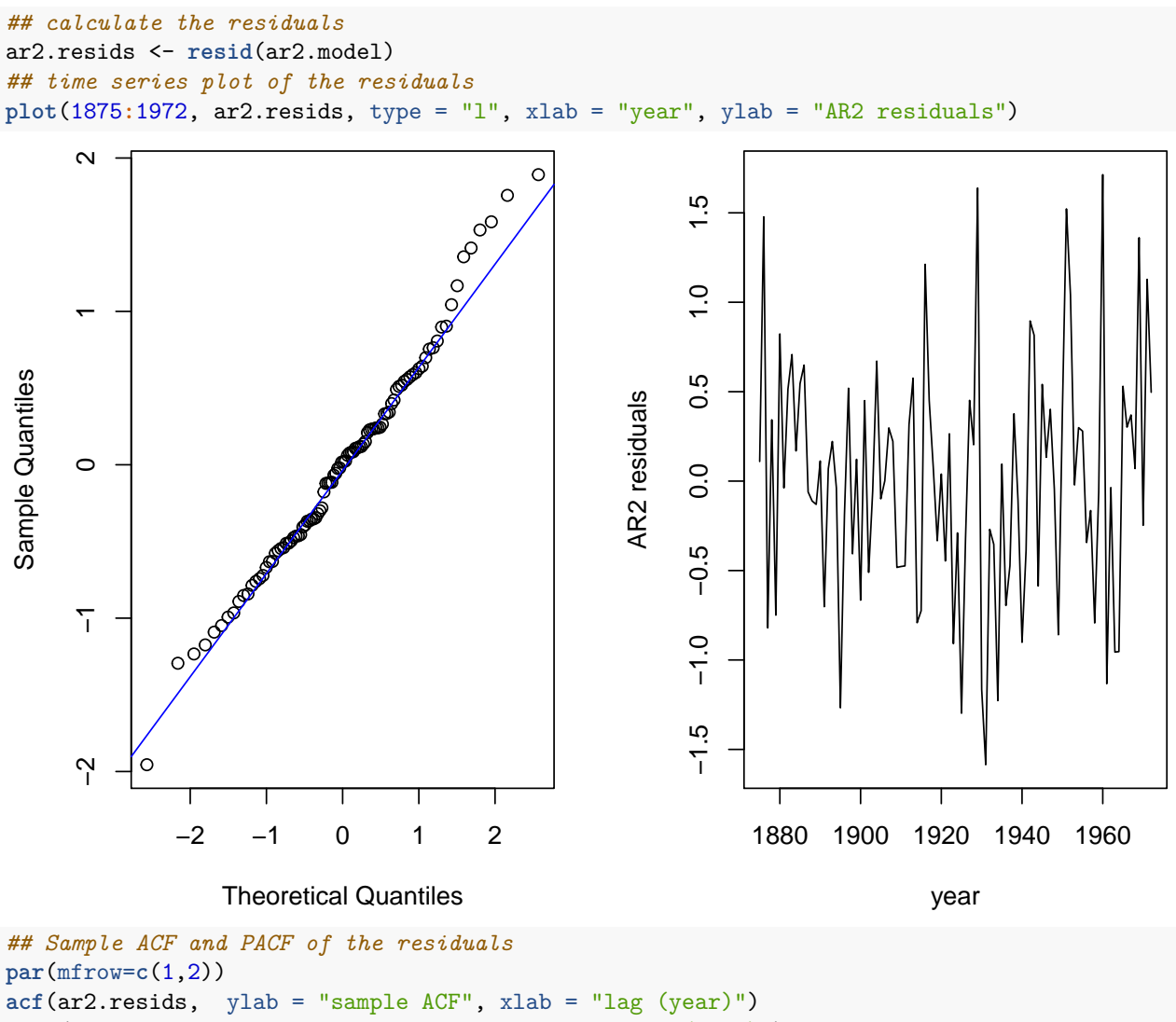

**pacf**(ar2.resids, ylab = "sample PACF", xlab = "lag (year)")

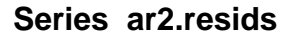

**Series ar2.resids**

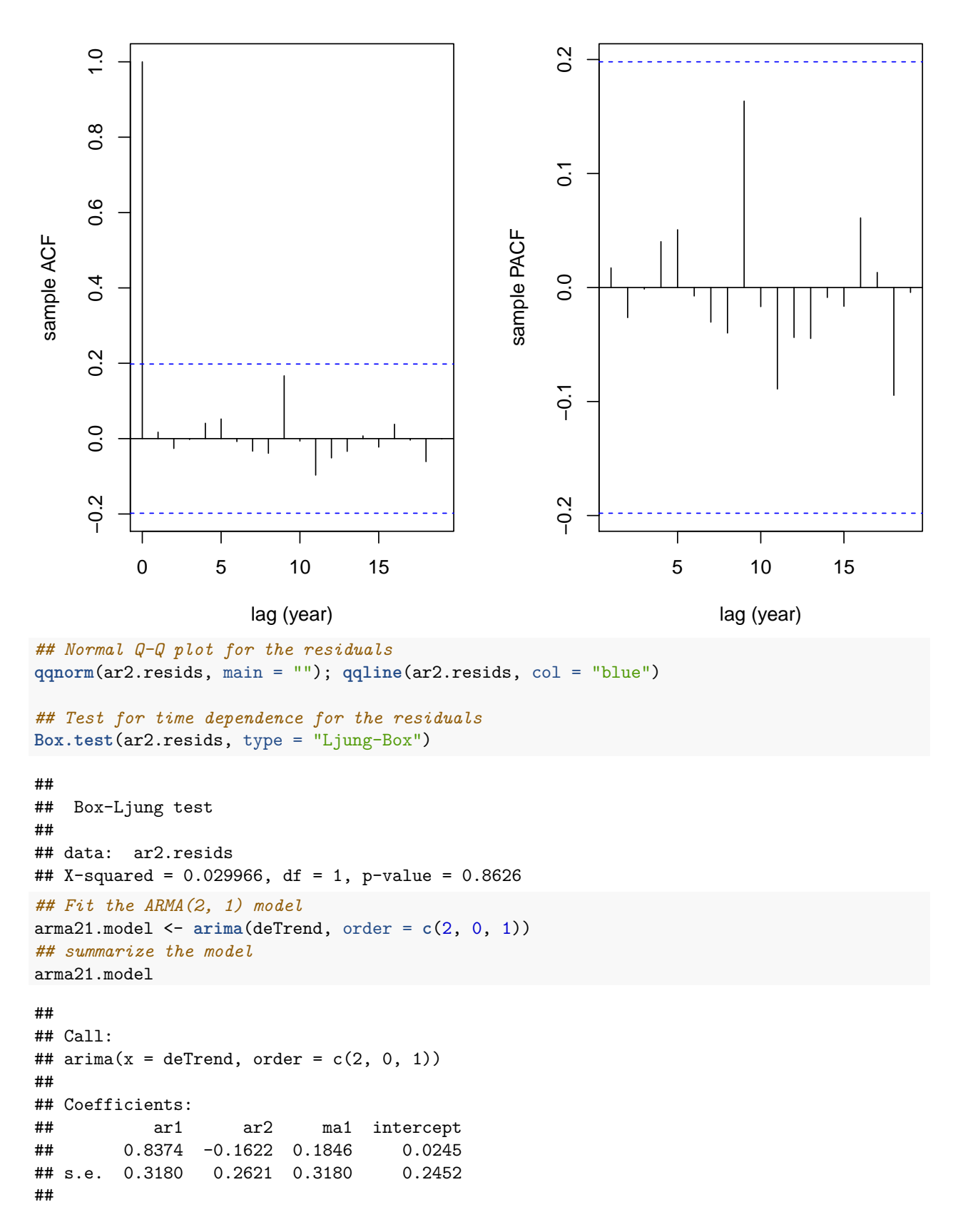

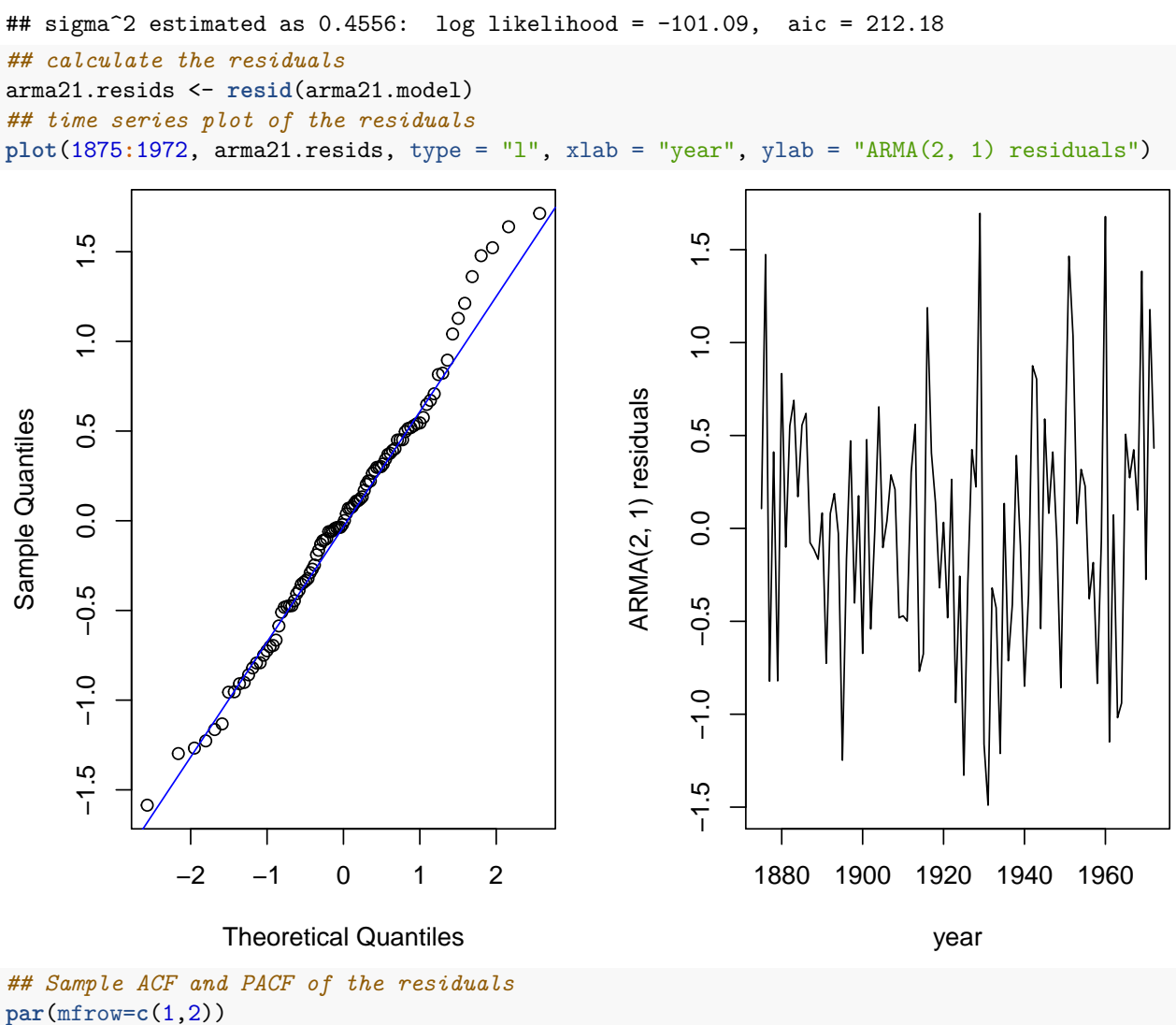

**acf**(arma21.resids, ylab = "sample ACF", xlab = "lag (year)") **pacf**(arma21.resids, ylab = "sample PACF", xlab = "lag (year)") **Series arma21.resids**

**Series arma21.resids**

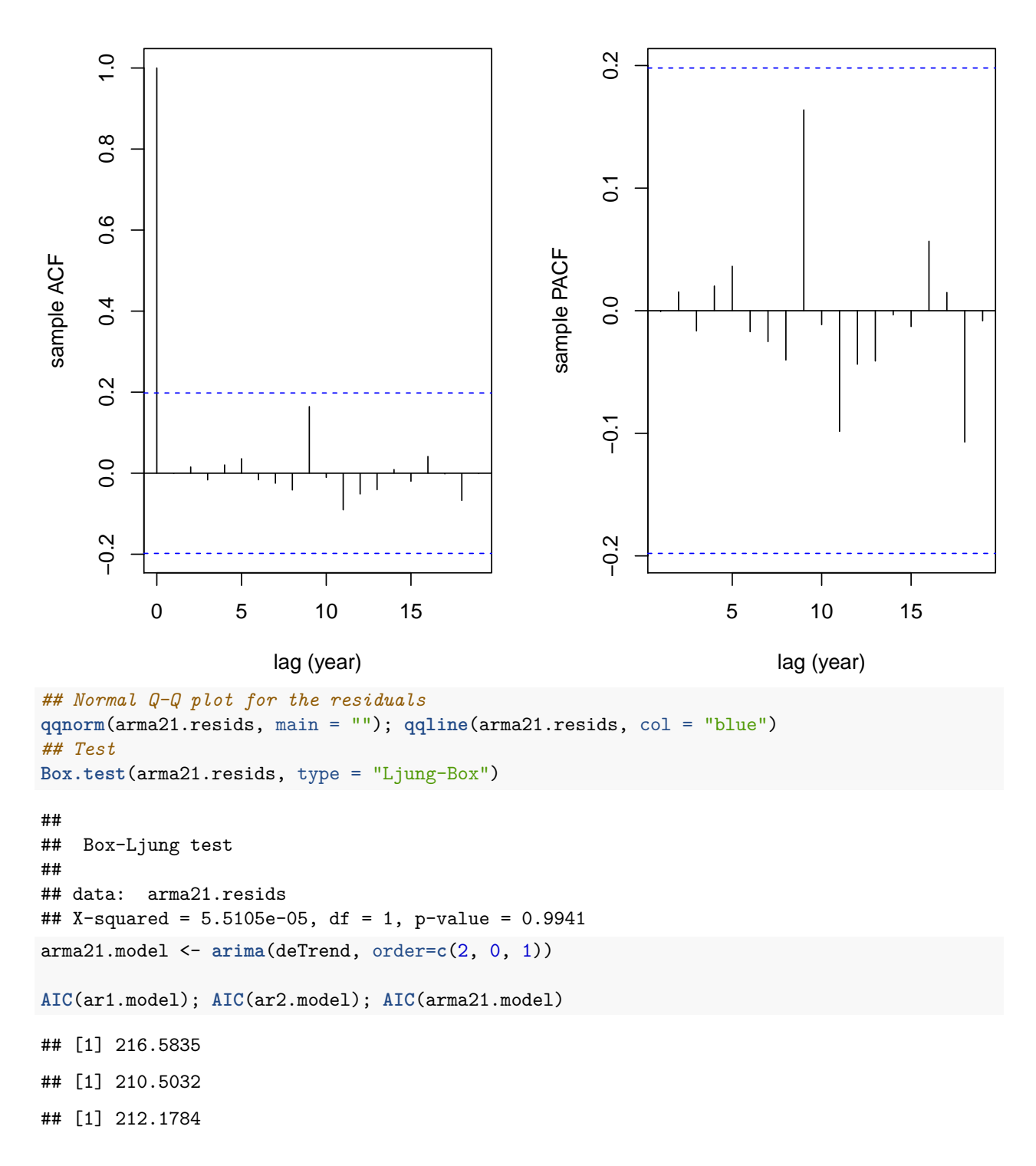

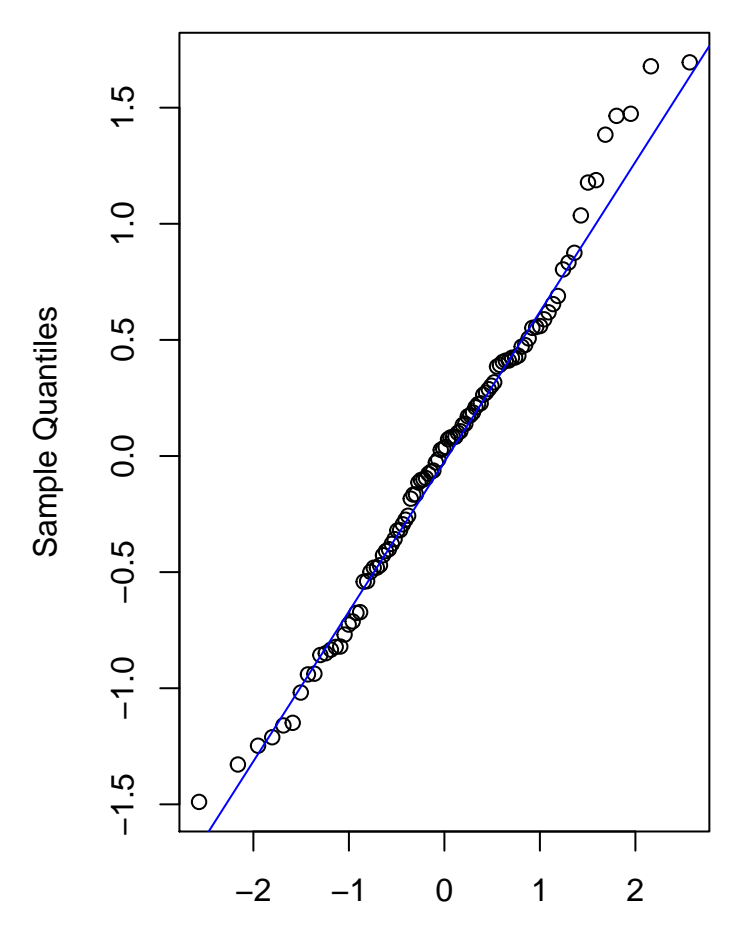

Theoretical Quantiles

```
AR(2) Fitting
```

```
## Fit the full regression model plus AR(2) errors
full.model <- arima(LakeHuron, order = c(2, 0, 0),
                 xreg = cbind(rep(1, length(LakeHuron)), years), include.mean = FALSE)
full.model
##
## Call:
## arima(x = LakeHuron, order = c(2, 0, 0), xreg = cbind(rep(1, length(LakeHuron)),
## years), include.mean = FALSE)
##
## Coefficients:
## ar1 ar2 rep(1, length(LakeHuron)) years
## 1.0048 -0.2913 620.5115 -0.0216
## s.e. 0.0976 0.1004 15.5771 0.0081
##
## sigma^2 estimated as 0.4566: log likelihood = -101.2, aic = 212.4
## Examine the residuals of the model
par(mfrow = c(2, 2))res <- full.model$residuals
```
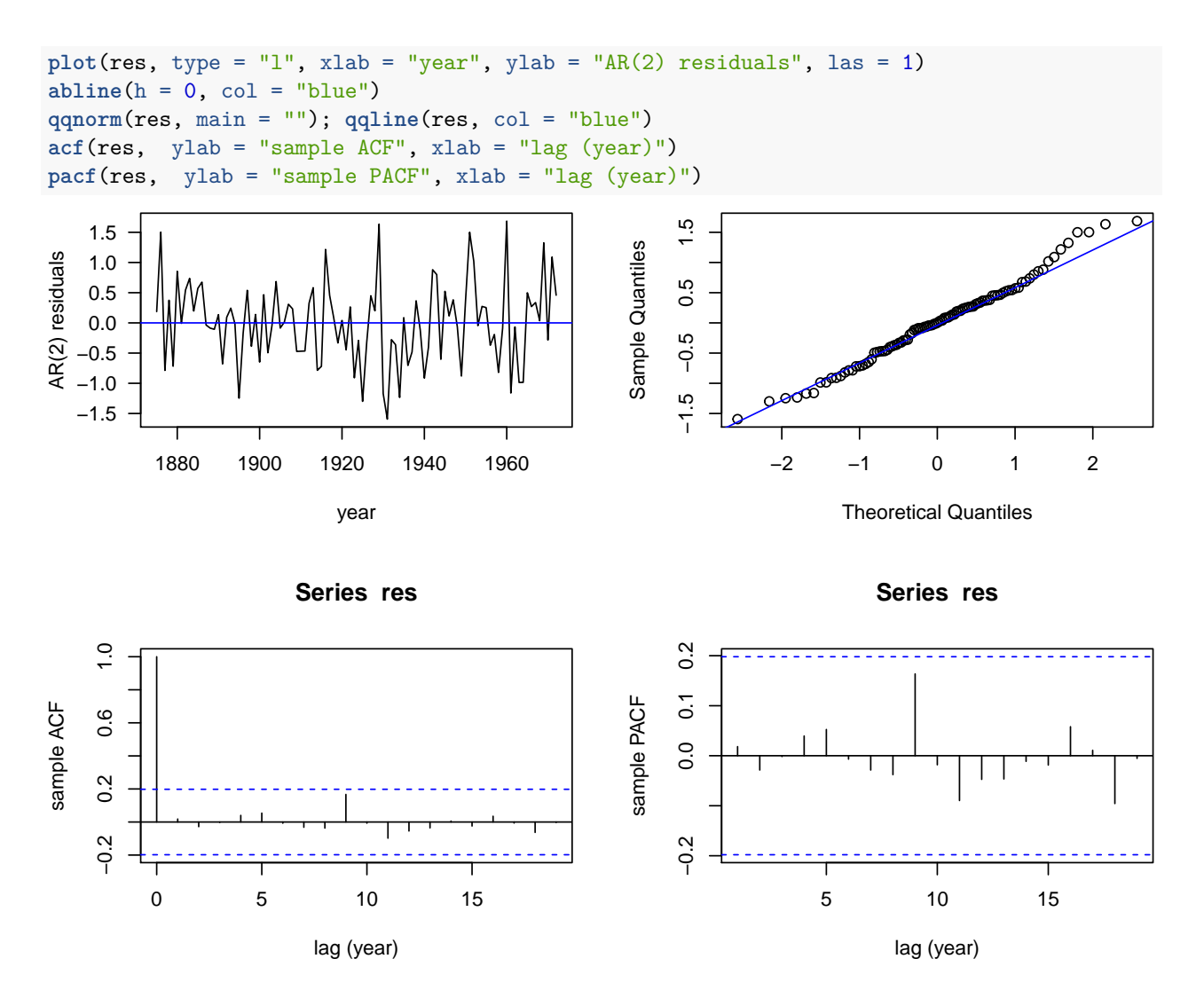

#### <span id="page-18-0"></span>**Forecasting**

```
library(forecast)
```

```
## Warning: package 'forecast' was built under R version 3.6.2
(fit <- Arima(LakeHuron, order = c(2, 1, 0)))
## Series: LakeHuron
## ARIMA(2,1,0)
##
## Coefficients:
## ar1 ar2
## 0.1728 -0.2233
## s.e. 0.1012 0.1015
##
## sigma^2 estimated as 0.5333: log likelihood=-105.87
## AIC=217.74 AICc=218 BIC=225.47
checkresiduals(fit)
```
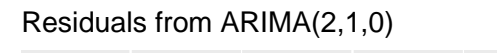

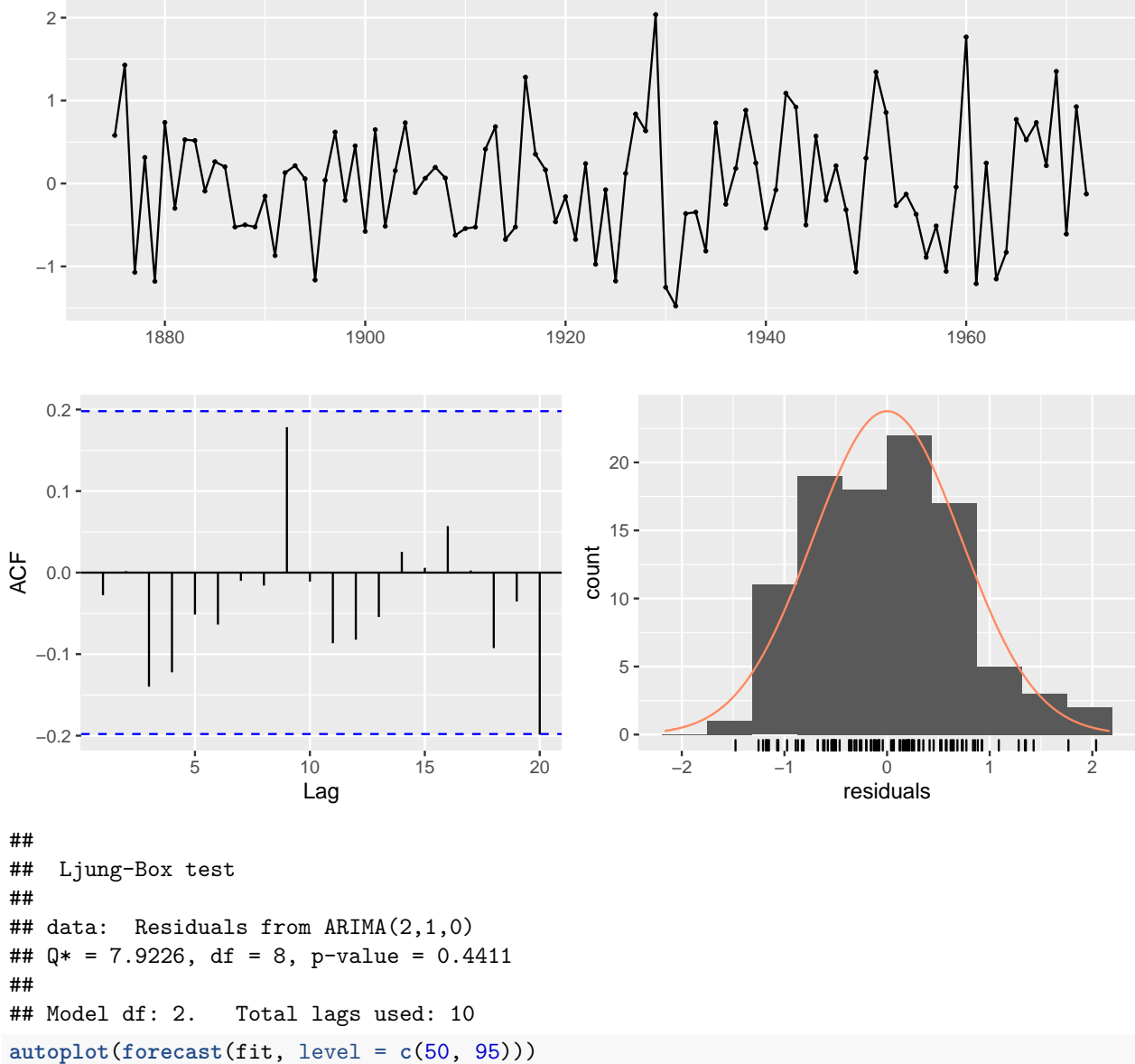

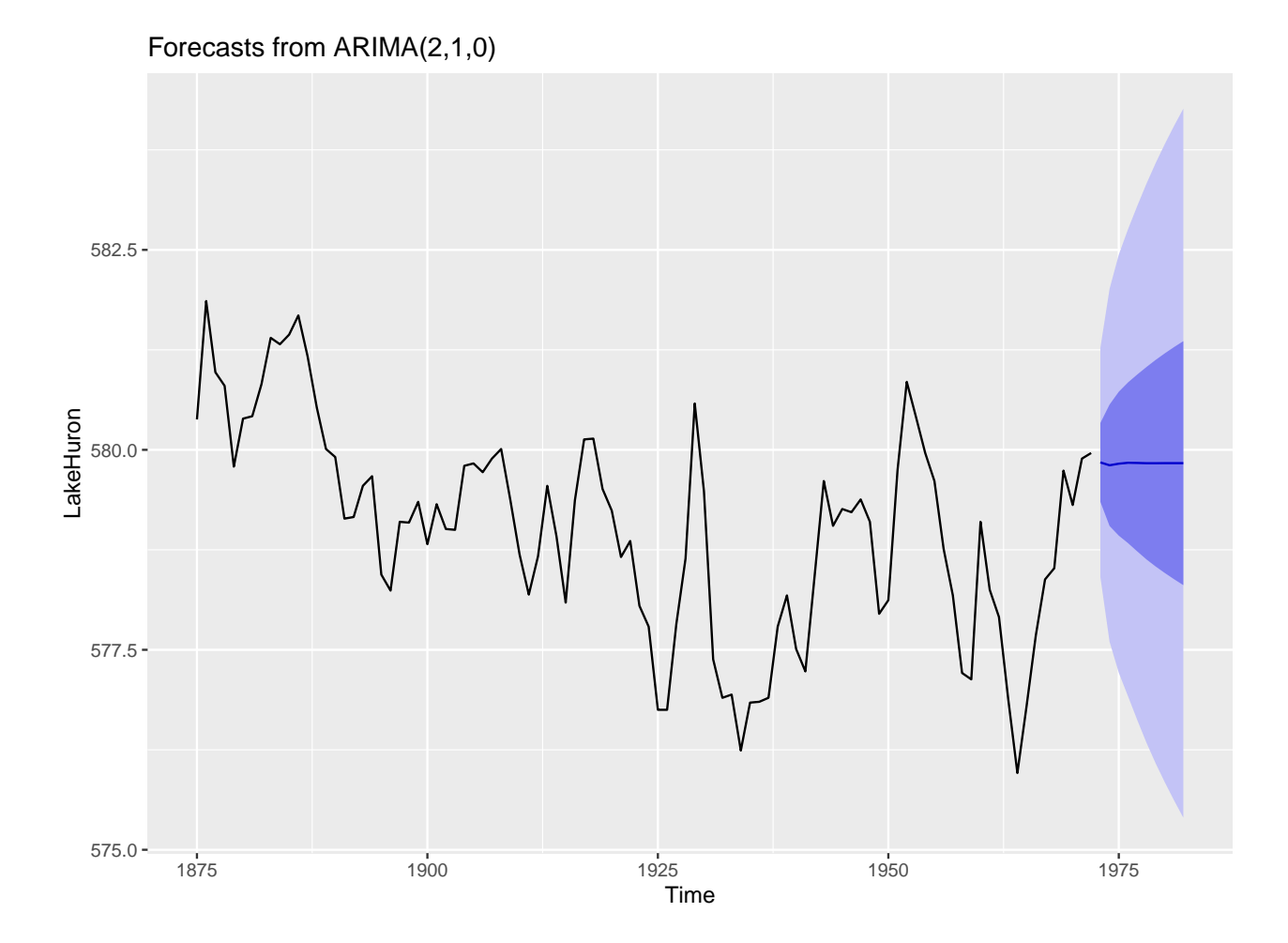